## Como faço para imprimir os relatórios do CAGR?

## 05/05/2024 01:18:33

## **Imprimir artigo da FAQ**

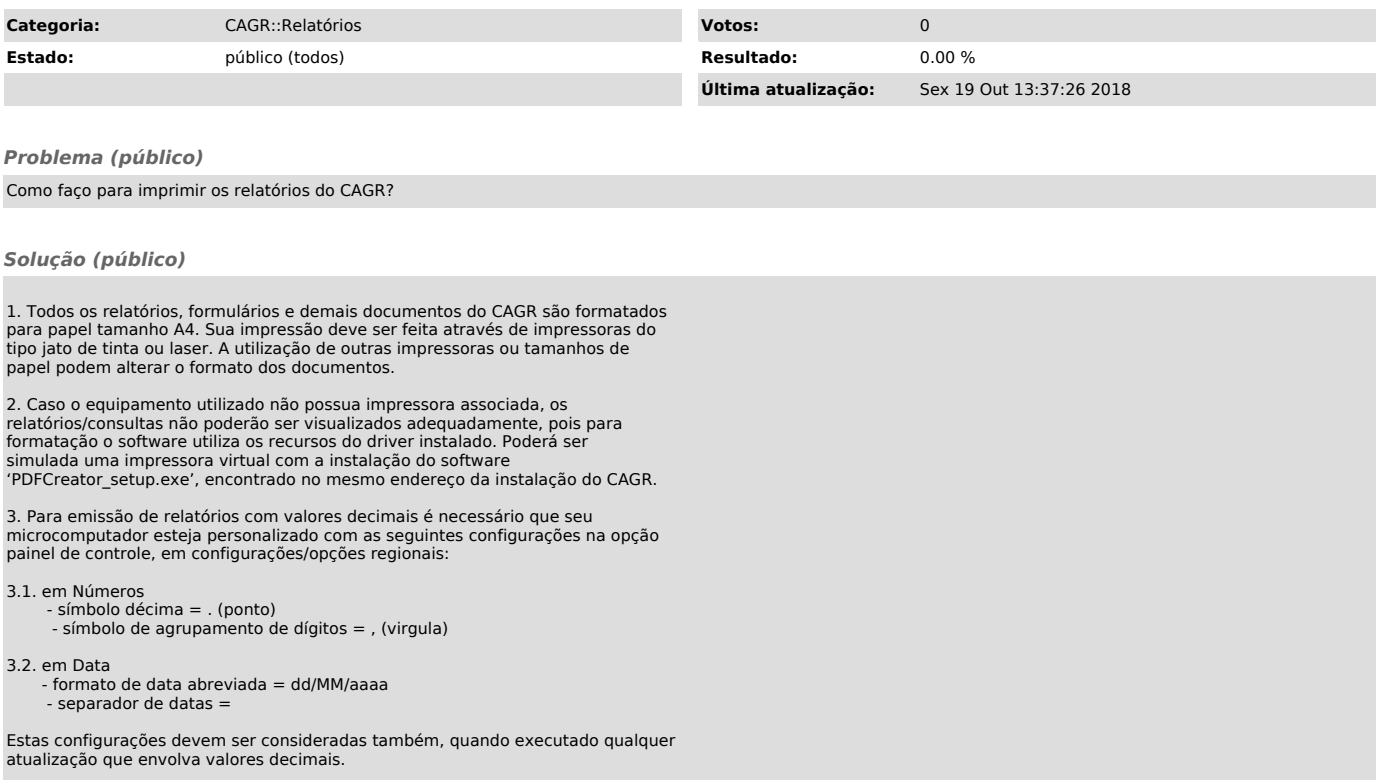